# 10/100 AT Ethernet Tap **FILLE** Easy 24 x 7 access to your Gigabit Ethernet segments.

### **Ideal for security applications and anywhere you need non-intrusive, dedicated access to your network links**

The 10/100 Ethernet Tap is a single port device that provides a method to observe traffic on a full duplex Ethernet segment.

The 10/100 Ethernet Tap provides easy access to segments while maintaining network integrity with "no break the link" design. Network performance will not be affected by power loss.

- • Eliminates the need for network connectors to be disconnected and connected each time a segment needs to be analyzed
- Non-intrusive, fault-tolerant, invisible to the network
- Redundant power supply insures seamless monitoring even if the main power source is unavailable
- Never lose packets from power failure industry-leading "no break the link" design guarantees network traffic will continue to flow uninterrupted
- View all traffic on both sides of full duplex links
- Reduces degradation of switch performance due to port mirroring
- View Layer 1 and 2 errors such as runts and CRC errors
- Comes with convenient built-in rack-mount or use an optional rack-mount package to mount 3 units (at 1U) and up to 14 units (at 4U).
- Passes all pairs
- Supports Power over Ethernet (PoE)

## Technical Specifications

#### NETWORK PORTS

One (1) 10/100 (RJ45) Network Connection One (1) 10/100 (RJ45) Tap/Monitoring Connection

#### POWER REQUIREMENTS

Two (2) External AC Adapters (included) Input: 100-240 VAC, 50-60Hz, 0.8A

#### PHYSICAL DIMENSIONS (H x W x D)

1.07 x 5 x 5 in. (2.7 x 12.7 x 12.7 cm)

#### **WEIGHT**

8 oz. (0.23 Kgs)

#### **CERTIFICATIONS**

CE, ROHS

#### ENVIRONMENTAL

Operating Temperature: 32º to 104ºF (0º to 40ºC) Storage Temperature: -22º to 149ºF (-30º to 65ºC) Humidity: 5 to 90% non-condensing

WARRANTY 2-year limited warranty

#### ORDERING INFORMATION

Product Description

10/100 AT 10/100 Ethernet Tap RMC-3 3-Unit Rack Mount (shown below)<br>RMC-12-3 12-Unit Rack Mount 12-Unit Rack Mount

**Find out more. Visit www.datacomsystems.com**

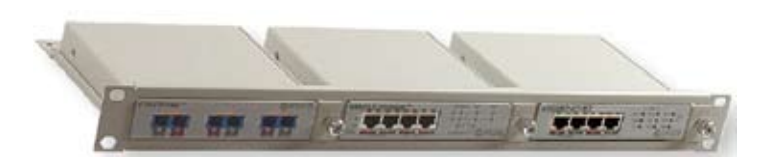

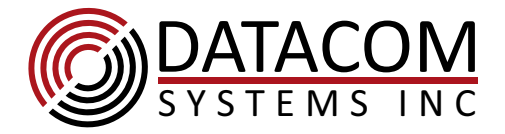